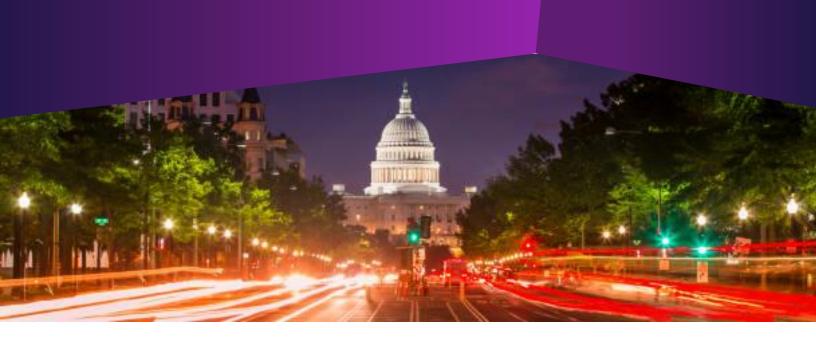

## Workshop: Creating Form Letters

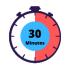

- Audience: All IQ Users
- Method of Training: WebEx/remote
- Market: House, Senate

## **SUMMARY**

This training focuses on activities and features associated with creating Form Letters in IQ.

## BY THE END OF THIS COURSE, YOU WILL BE ABLE TO

- Easily and quickly create a new Form Letter in IQ for use in responding to constituents
- ▶ Utilize the Form Letter editor to more easily edit text, add images, insert previous Form Letter text, and insert merge codes
- ▶ Attach Form Letters to a Batch to more easily respond to many constituents at once
- ► Find Form Letters in the Library to archive old ones and update (create new versions) of existing ones to keep your Letters up to date